# **quer valer faz um sportingbet aí**

- 1. quer valer faz um sportingbet aí
- 2. quer valer faz um sportingbet aí :como criar um sistema de apostas
- 3. quer valer faz um sportingbet aí :betnacional baixar versão atualizada

### **quer valer faz um sportingbet aí**

#### Resumo:

**quer valer faz um sportingbet aí : Inscreva-se em condlight.com.br e alcance a grandeza nas apostas! Ganhe um bônus de campeão e comece a vencer!**  contente:

### **Os Melhores Casinos Online Que Aceitam Cashlib no Brasil**

No mundo dos casinos online, a opção de pagamento é tão importante quanto A variedade em quer valer faz um sportingbet aí jogos e os próprios pagos. Com isso que as plataformas com oferecem diferentes opçõesde pagar têm vantagem sobre outras demais! Um aos métodos para paga internet mais populares no Brasil É o Cashlib ( Neste artigo), vamos explorar nos melhores Casino Online Que aceitam casheli na Brasil.

O Cashlib é um método de pagamento online que permite aos usuários comprar seu cartão prépago em quer valer faz um sportingbet aí lojas participantes e,em{ k 0); seguida a utilizar o saldo para fazer compras Online ou jogar Em ""K0)] casinos virtuais. É seguro), fácilde usare oferece uma nível adicional com anonimato Para os usuários.

#### **Por que escolher um casino online com aceita Cashlib?**

Há várias razões pelas quais alguém poderá querer jogar em quer valer faz um sportingbet aí um casino online que aceita Cashlib:

- Segurança: O Cashlib é um método de pagamento seguro e confiável. Ele adiciona uma camada adicional em quer valer faz um sportingbet aí segurança às transações online, pois não são necessário fornecer informações pessoais ou financeiras ao casino online.
- Anonimato: Como o Cashlib é um cartão pré-pago, os usuários podem manter seu anonnima online enquanto jogam em quer valer faz um sportingbet aí casinos Online. Isso pode ser atraente para aqueles que desejam preservar quer valer faz um sportingbet aí privacidade durante jogos online.
- Facilidade de uso: O Cashlib é fácil em quer valer faz um sportingbet aí usar. Os usuários podem comprar um cartão com quer valer faz um sportingbet aí lojas participantes e,em{K 0); seguida a utilizar o saldo para jogar Em (" k0)] casinos online! Não É necessário fornecer informações pessoais ou financeiras ao caino online.

### **Os Melhores Casinos Online Que Aceitam Cashlib No Brasil**

Agora que entendemos por porque alguém poderá querer jogar em quer valer faz um sportingbet aí um casino online com aceita Cashlib, vamos explorar algumas opções no Brasil:

● [Casino](https://casino/br/): Este casino online é um dos melhores do Brasil e oferece uma ampla variedade de

jogos, incluindo slotes. blackjack a roulette E muito mais! Eles aceitam Cashlib como formade pagamentoe oferecem toda gama que outras opções para pagar também.

- [Betway](https://betway/): Betway é outro grande nome no mundo dos casinos online e oferece uma ampla variedade de jogos, incluindo slotes. blackjack a roulette E muito mais! Eles também aceitam Cashlib como formade pagamento.
- [888 Casino](https://888casino/br/): 888 Casino é um dos casinos online mais populares do Brasil e oferece uma ampla variedade de jogos, incluindo slotes. blackjack a roulette E muito Mais! Eles também aceitam Cashlib como formade pagamento.

### **Conclusão**

O Cashlib é um método de pagamento popular e confiável que oferece uma camada adicional, segurança ou anonimato às transações online. Ele são amplamente aceito em quer valer faz um sportingbet aí casinos Online no Brasil - incluindo alguns dos melhores do país! Se você estiver procurando ocasino internet com aceite Cashlib,

[marcelo sporting bet](https://www.dimen.com.br/marcelo-sporting-bet-2024-07-02-id-34755.html)

### **Como jogar na Loteria da Caixa Online: um Guia Passo a Passo**

A loteria é uma forma popular de jogosde azar em quer valer faz um sportingbet aí todo o mundo, e no Brasil não faz diferente. Coma chegada da tecnologia que agora pode jogar na sorteariada Caixa comforma online", facilitando O acessoe as conveniência para milhões De brasileiros! Neste artigo: você vai aprender como joga Na ganhadoria Da caixa Online - passo por passo.

### **Passo 1: Crie uma Conta na Pagina Oficial da Loteria e Caixa**

Antes de começar a jogar na loteria online, você precisa ter uma conta da página oficial e sorteiada Caixa. Para isso: Acesse {w}e clique em{k0] "Cavastre- se". Preencha o formulário com suas informações pessoais ou siga as instruções para concluir do processo por registro.

### **Passo 2: Faça um Depósito na Sua Conta**

Após criar quer valer faz um sportingbet aí conta, é necessário fazer um depósito para ter saldo disponível par jogar. Para isso: acesse na seção "Depósito" em quer valer faz um sportingbet aí nossa contas e escolha uma dos métodos de pagamento disponíveis - como boleto bancário ou cartãode créditoou débito; Siga as instruções sobre completara transaçãoe Aguardo o confirmação do depósito.

#### **Passo 3: Escolha Seu Jogo e Faça Sua Aposta**

Com o saldo em quer valer faz um sportingbet aí quer valer faz um sportingbet aí conta, é hora de escolher os seu jogo e fazer a minha aposta. A loteria da Caixa oferece vários jogoss como Mega-Sena: Lotofácil Lotomania - entre outros! Escolha um jogador que deseja jogare preencha as informações necessárias – com O valor das case do númerode Jogos; Em seguida (bclique por{K0) "Comprar" para confirmara nossa aposta.

### **Passo 4: Aguarde os Resultados**

Após fazer a quer valer faz um sportingbet aí aposta, agora é só Aguardar os resultados. Os números dos jogos da loteria na Caixa são divulgados em quer valer faz um sportingbet aí seu site oficial e de{K0)); outros meiosde comunicação; Se você tiver sorte também poderá verificar seus ganhos Na seção "Histórico comAposta conta.

Este é um guia simples e fácil de seguir sobre como jogar na loteria da Caixa online. Boa sorte, lembre-sede joga responsavelmente!

### **quer valer faz um sportingbet aí :como criar um sistema de apostas**

nados girando uma roda virtual que vai pousar em quer valer faz um sportingbet aí um segmento aleatório. Cada

to oferece um prêmio ou oferta diferente. Isso significa que há sempre uma chance de cer algo, independentemente de onde o segmento aterrisse. Um guia completo para girar a roda - BeeLiked beeliked : blog. completo-guia-para-spin-the-wheel Como você jogos se você encontrá-los divertido (algumas pessoas fazem), mas não jogá-las

### **Como Obter o Bônus Supabets: Um Guia Passo a Passo**

A Supabets é uma plataforma de apostas esportivas online que oferece aos seus usuários a oportunidade de ganhar dinheiro extra com as suas apostas desportivas. Além disso, a Supabets também oferece aos seus novos clientes um bônus de boas-vindas generoso que pode chegar a R\$ 500,00. Neste artigo, você vai aprender como obter o bônus Supabets em alguns passos simples.

#### **Passo 1: Criar uma Conta na Supabets**

Para começar, você precisa criar uma conta na Supabets. Este é um processo simples e rápido que pode ser concluído em alguns minutos. Basta acessar o site da Supabets e clicar no botão "Registrar-se" no canto superior direito da página. Em seguida, preencha o formulário de registo com as suas informações pessoais e escolha um nome de usuário e uma senha.

#### **Passo 2: Fazer um Depósito**

Após a criação da quer valer faz um sportingbet aí conta, é necessário fazer um depósito para poder aproveitar o bônus de boas-vindas. A Supabets oferece várias opções de pagamento, incluindo cartões de crédito, débito e portefolios eletrônicos. Escolha a opção que melhor lhe convier e faça um depósito mínimo de R\$ 10,00.

#### **Passo 3: Liberar o Bônus**

Para liberar o bônus de boas-vindas, é necessário fazer uma aposta com o valor do seu depósito inicial. A Supabets oferece uma variedade de opções de apostas desportivas, incluindo futebol, basquete, tênis e outros esportes populares. Escolha a quer valer faz um sportingbet aí aposta preferida e coloque quer valer faz um sportingbet aí aposta.

#### **Passo 4: Receber o Bônus**

Após a validação da quer valer faz um sportingbet aí aposta, o bônus de boas-vindas será automaticamente creditado na quer valer faz um sportingbet aí conta. O bônus é equivalente a 100% do valor do seu depósito inicial, com um limite máximo de R\$ 500,00. Agora, você pode

usar o bônus para fazer outras apostas desportivas e aumentar suas chances de ganhar.

## **Conclusão**

Obter o bônus Supabets é fácil e rápido, desde que siga os passos acima mencionados. Além disso, é importante lembrar que o bônus de boas-vindas é apenas uma das muitas promoções oferecidas pela Supabets. Portanto, é recomendável que você mantenha-se atualizado sobre as promoções mais recentes e ofertas especiais para aproveitar ao máximo quer valer faz um sportingbet aí experiência de apostas esportivas online.

### **quer valer faz um sportingbet aí :betnacional baixar versão atualizada**

### **Gases contaminantes na atmosfera atingem níveis históricos**

Os gases que prendem calor na atmosfera atingiram patamares históricos no ano passado, crescendo quer valer faz um sportingbet aí taxas próximas aos máximos históricos, de acordo com a Administração Nacional Oceânica e Atmosférica dos Estados Unidos (NOAA).

O dióxido de carbono, o gás de efeito estufa mais importante e abundante causado pelo homem, cresceu quer valer faz um sportingbet aí 2024 quer valer faz um sportingbet aí uma das maiores subidas quer valer faz um sportingbet aí 65 anos de registros, anunciou a NOAA na sexta-feira. Cientistas também estão preocupados com o ritmo acelerado de aumento dos níveis atmosféricos de metano, um gás de efeito estufa de vida curta, mas mais potente. Ambos cresceram 5,5% no decorrer da última década.

O aumento de 2,8 partes por milhão dos níveis de dióxido de carbono da atmosfera quer valer faz um sportingbet aí janeiro de 2024 a dezembro de 2024 não foi tão alto como as subidas de 2014 e 2024, mas foram maiores do que qualquer outro ano desde 1959, quando começaram os registros precisos. O nível médio de dióxido de carbono foi de 419,3 partes por milhão quer valer faz um sportingbet aí 2024, um aumento de 50% quer valer faz um sportingbet aí relação às épocas pré-industriais.

A taxa de crescimento de dióxido de carbono do ano passado provavelmente será recorde das observações quer valer faz um sportingbet aí três anos consecutivos. Ela terminou quer valer faz um sportingbet aí 1922,6 partes por bilhão no ano passado. Isso representa um aumento de 3% nos últimos cinco anos e a subida de 160% quer valer faz um sportingbet aí relação aos níveis pré-industriais, mostrando taxas de aumento mais rápidas do que o dióxido de carbono, disse Xin "Lindsay" Lan, cientista atmosférica da Universidade do Colorado e da NOAA.

#### **Aumento do metano preocupa especialistas**

"O aumento decadal do metano deve alarmar-nos", disse o cientista climático da Universidade de Stanford, Rob Jackson, que dirige o Projeto Global de Carbono e que não fez parte do relatório da NOAA. "Para a poluição de combustíveis fósseis está aquecendo sistemas naturais como pântanos e permafrostos. Estes ecossistemas libertam ainda mais gases de efeito estufa à medida que aquecen. Estamos entre o maciço e o local charro."

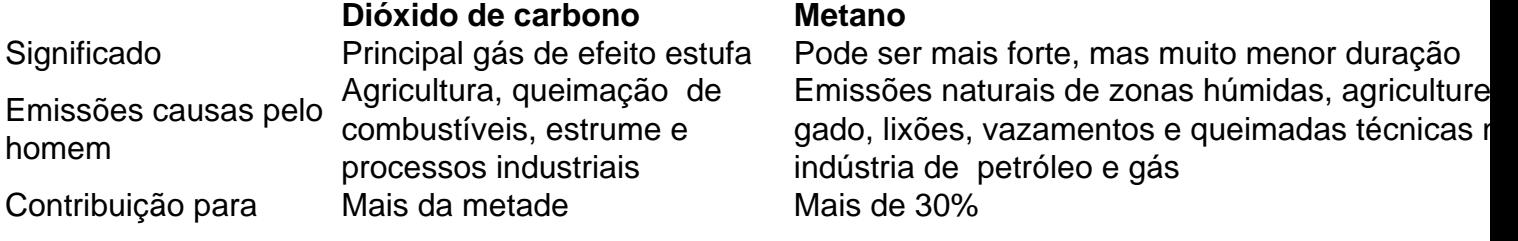

estádio atual de aquecimento global

Author: condlight.com.br Subject: quer valer faz um sportingbet aí Keywords: quer valer faz um sportingbet aí Update: 2024/7/2 20:18:36